# **Lucrarea Nr. 2. Reducerea circuitelor la dipol echivalent de tensiune sau curent**

## **1. Chestiuni de studiat:**

1.1 Asocierea generatoarelor echivalente elementelor dipolare de circuit

 1.2 Determinarea analitic<sup>ă</sup> <sup>ş</sup>i verificarea prin simulare a rezistentei interne echivalente a circuitelor electrice

1.3 Declararea în SPICE –DOS a comenzii de determinare a rezistenţei echivalente *.*

### **2. Chestiuni teoretice**

## **2.1** *Operatorul de impedan*ţă *intern*ă *a unei re*ţ*ele dipolare.*

Într-o reţea electrică orice element de circuit poate fi considerat conectat împreună cu alte elemente de circuit formând o rețea complexă. Putem să punem problema și invers și anume că orice element de circuit poate fi selectat dintr-o retea complicată.

În consecinţă, reţeaua este formată din module de circuit, module ce pot fi desenate, construite, analizate, testate şi reparate separat.

 Oricare dintre aceste module (aparate privite individual) sunt alcătuite din subansamble numite circuite. Unele dintre aceste module sunt foarte mici şi constituie circuitele integrate. Aceste circuite integrate sunt alcătuite din zeci sau chiar sute de elemente de circuit precum rezistoare, capacități, bobine, diode, transistoare fabricate în chip-ul de siliciu.

 Indiferent de structur<sup>ă</sup> <sup>ş</sup>i complexitate, circuitului la ieşire i se cuplează o sarcină. Faţă de bornele sarcinii, circuitul poate fi privit ca un dipol activ. Acestui dipol asociat reţelei sau circuitului trebuie să-i determină<sup>m</sup> parametrii. Conform clasificării prezentate în capitolul 1 elementele dipolare active contin o tensiune electromotoare echivalentă și un operator de impedanță internă Z<sub>ech</sub>.

Să presupunem că circuitul arbitrar ales contine surse de tensiune și surse de curent. Interesează în continuare să determinăm valorile limită ale curentului, respectiv ale tensiunii ce pot fi aplicate unei sarcini conectate la bornele dipolului. Cu alte cuvinte căutăm să determinăm caracteristica "i-u" a dipolului activ.

Pentru a rezolva problema să considerăm drept sarcină latura "j" cu operatorul de impedanță z<sub>i</sub> (figura 1).

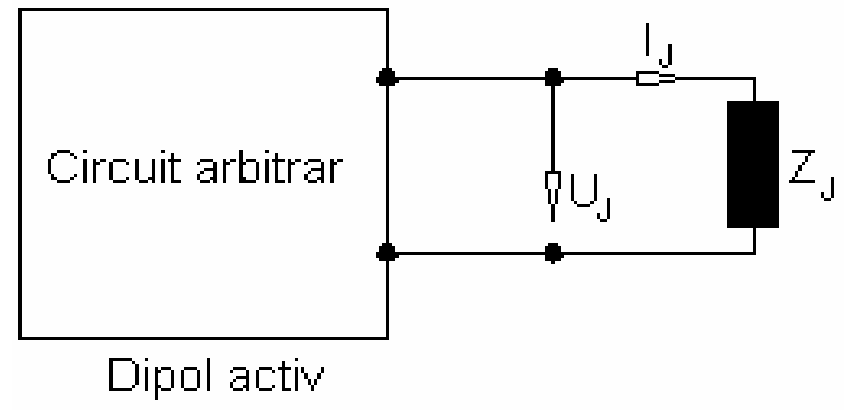

### *Figura 1*

<sup>A</sup>şa cum am menţionat, urmărim să echivalăm, faţă, de bornele sarcinii, circuitul cu un dipol activ. Pentru aceasta aplicăm teorema substituției prin care latura "j" o putem înlocui printr-o sursă de curent i<sub>gi</sub>=i<sub>i</sub>, ce are la borne tensiunea uj. Circuitului astfel obţinut îi aplicăm pentru determinarea curentului debitat principiul superpoziției conform căruia tensiunea u<sub>i</sub> este egală cu suma contribuțiilor fiecărei surse la bornele laturii "j" dacă fiecare ar acţiona singură în reţea celelalte fiind pasivizate.

$$
u_{\,j}=u_{\,j0}+u_{\,ig}
$$

unde: - u<sub>ig</sub> se determină prin aplicarea teoremei II Kirchhoff pe ochiul circuitului pasivizat, 0 = u<sub>ig</sub> + Z<sub>ech</sub> i. Înlocuind rezultă:

$$
u_{j} = u_{j\circ} - Z_{\text{ech}} \cdot i \qquad \text{sau} \quad i_{j} = \frac{u_{j\circ}}{Z_{\text{ech}}} - \frac{u_{j}}{Z_{\text{ech}}}
$$

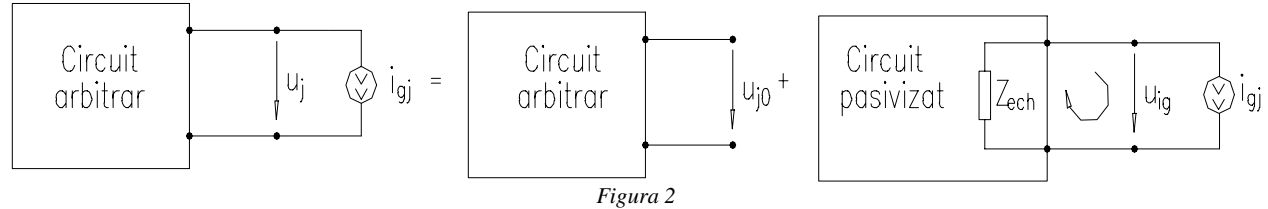

Caracteristica i<sub>j</sub>-u a dipolului are forma prezentată în figura 3.

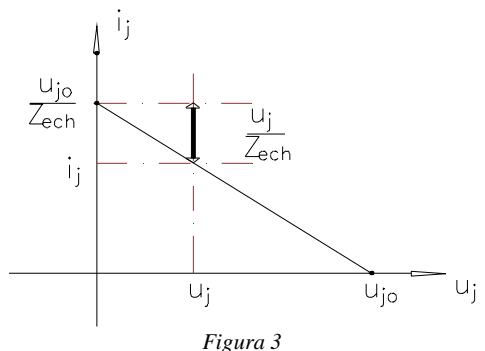

Analiza curbei i-u la bornele dipolului activ evidenţiază:

- tensiunea la bornele dipolului este cuprinsă între 0 și tensiunea de mers în gol u<sub>j0</sub>; u∈(0,u<sub>j0</sub>).

- functionarea în gol a dipolului implică z→8, iar tensiunea între borne este t.e.m. furnizată de dipolul

activ.

 - în funcţionarea în scurtcircuit a dipolului, curentul este limitat de operatorul de impedanţă internă al dipolului  $z_{\text{ech}}$ . În curent continuu acest operator reprezintă rezistența internă a dipolului.

Concluzii:

1. - Orice circuit electric faţă de două borne poate fi reprezentat printr-un dipol echivalent. Tensiunea electromotoare a dipolului este tensiunea la mersul în gol al dipolului, iar rezistența internă (operatorul de impedantă intern) este rezistența față de cele două borne a circuitului pasivizat.

2. - Regimul de funcționare a fiecărui dipol electric este cuprins între mersul în gol și scurtcircuit.

Latura pasivă "j" cu operatorul de impedanță z<sub>i</sub> poate fi înlocuită în circuit și printr-o sursă de t.e.m. având sensul opus curentului din circuit. Aplicând acestui circuit principiul superpoziţiei, curentul debitat de dipolul activ este superpoziția curenților din latura "j" dacă în circuit ar acționa câte o singură sursă, conform schemei următoare:

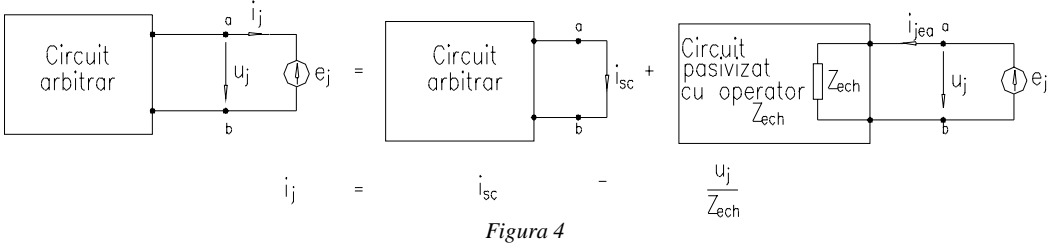

Se obține astfel relația curentului debitat de un dipol activ:  $i_j = i_{sc} - \frac{u_j}{Z_{\text{ech}}}$ . Identificând cu relația curentului

debitat din primul caz, rezultă:  $i_x = \frac{u_{j0}}{Z_{\text{ech}}}$  valoarea curentului de scurtcircuit la bornele unui dipol.

Concluzii:

- 1. Curentul debitat de un dipol activ poate lua valori (la sarcină variabilă) între 0 (mersul în gol) ş<sup>i</sup> valoarea de scurtcircuit (borna scurtcircuitată)
- 2. Rezistența internă a unui dipol activ poate fi determinată ca raport între tensiunea de mers în gol și curentul de scurtcircuit faţă de bornele analizate
- 3. În retelele pasive (ce nu contin surse în interior) tensiunea la mersul în gol este nulă, dar și curentul de scurtcircuit este nul. În această situație, rezistența (impedanța) internă a dipolului se poate determina alimentând circuitul la borne de la o sursă u<sub>i</sub> ce debitează curentul i<sub>i</sub>. Rezistența echivalentă (operatorul de impedanță echivalent) a rețelei este raportul dintre tensiunea aplicată și curentul absorbit de circuit

$$
Z_{\text{ech}} = \frac{u_j}{i_j} \, .
$$

4. Concluzie generală: O reţea oarecare (cu sau fără surse în interior) faţă de două borne de acces poate fi

considerată un dipol echivalent care are ecuația:  $i_j = \frac{a_{j_0}}{Z_{\text{ech}}} - \frac{a_j}{Z_{\text{ech}}} = i_{s_j} - \frac{a_j}{Z_{\text{ech}}}$ j ech  $j = \frac{u_{j_0}}{Z_{\text{ech}}} - \frac{u_j}{Z_{\text{ech}}} = i_{\text{scj}} - \frac{u_j}{Z_{\text{et}}}$ u  $i_j = \frac{u_{j_0}}{Z_{\text{ech}}} - \frac{u_j}{Z_{\text{ech}}} = i_{\text{scj}} -$ 

Determinarea operatorului de impedanţă echivalent al dipolului activ

Pentru un circuit (rețea) oarecare față de două borne de acces poate fi determinat operatorul de impedanță internă a reţelei prin două relaţii şi anume:

$$
z_{\text{ech}} = \frac{u_{\text{jo}}}{i_{\text{scj}}} \quad \text{sau} \quad z_{\text{ech}} = \frac{u_{\text{j}}}{i_{\text{j}}}
$$

Cele două relaţii implică două metode de determinare a operatorului, şi anume:

Adrian A. Adăscăliţei, conf., dr., ing. *<sup>2</sup>*

- raport dintre tensiunea de mers în gol între cele două borne şi curentul de scurtcircuit;

 - prin pasivizarea tuturor surselor independente din circuit şi aplicarea la bornele de acces a unei surse de tensiune electromotoare cunoscut<sup>ă</sup> <sup>ş</sup>i măsurarea curentului absorbit de circuit.

### *Generatoare echivalente (Thevenin, Norton)*

 *O re*ţ*ea electric*ă *fa*ţă *de bornele unei laturi pasive oarecare poate fi considerat*ă *un dipol activ. Curentul prin latura pasiv*ă *este dat de rela*ţ*iile:* 

$$
i_{_j}=\frac{u_{_{j0}}}{Z_{_{\text{ech}}}}-\frac{u_{_j}}{Z_{_{\text{eh}}}}=i_{_{sc}}-\frac{u_{_j}}{Z_{_{\text{eh}}}}
$$

Întrucât u<sub>n</sub>, tensiunea de mers în gol la bornele dipolului, reprezintă tensiunea electromotoare a dipolului activ, în baza relaţiilor de mai sus pentru o reţea liniară oarecare, se pot ataşa două reprezentări echivalente.

*a. Teorema generatorului echivalent de tensiune (Thevenin)*

Într-o reţea liniară activă răspunsul în curent printr-o latură pasivă "j" de operator Zj este dat de relaţia:  $i_j = \frac{u_{j_0}}{Z_{\text{ech}} + Z_i}.$ 

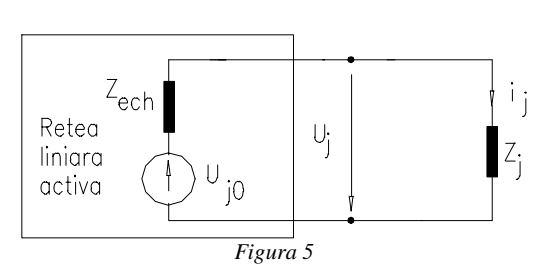

b. Generatorul echivalent de curent (Norton)

" Într-o rețea liniară activă răspunsul în tensiune printr-o latură pasivă "j" de operator  $Z_j$  este dat de relația :

$$
\mathbf{u}_{j} = \frac{\mathbf{i}_{\text{scj}}}{\mathbf{y}_{j} + \mathbf{y}_{\text{eh}}} \, \cdot
$$
"

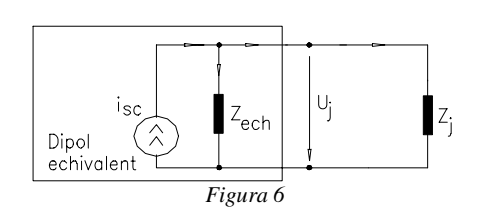

#### Observații

ech  $\frac{1}{j}$ 

*Trecerea din dipol echivalent de tensiune în dipol echivalent de curent se poate face utilizând teorema de*  j0  $z_{eh} = z_{ech}$ 

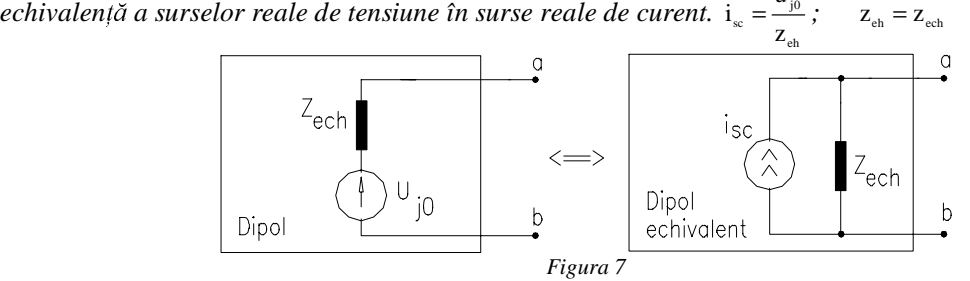

### *Exemple de analiz*<sup>ă</sup>

 *Circuitul din figura urm*ă*toare se echivaleaz*ă *prin generator echivalent.* 

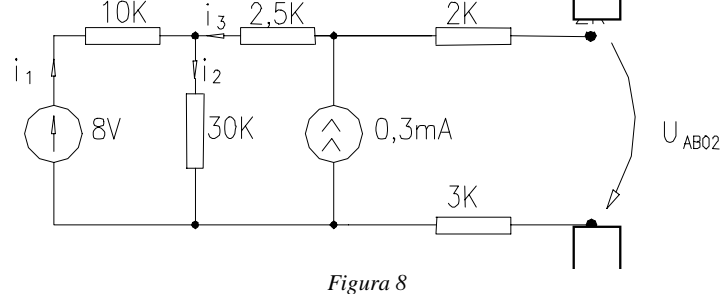

### A *Analiza circuitului*.

Tensiunea U<sub>AB0</sub> este tensiunea de pe sursa de curent întrucât căderile de tensiune pe rezistențele de 2 KΩ, respectiv 3KΩ sunt nule. Aplicând T2K pe ochiul II, rezultă:  $U_{AB0} = i_2 \cdot 30 + i_3 \cdot 2.5$  cu i<sub>2</sub> și i<sub>3</sub> necunoscute ce urmează a fi determinate din rezolvarea circuitului următor (figura 9) prin metoda curenţilor independenţi*:* 

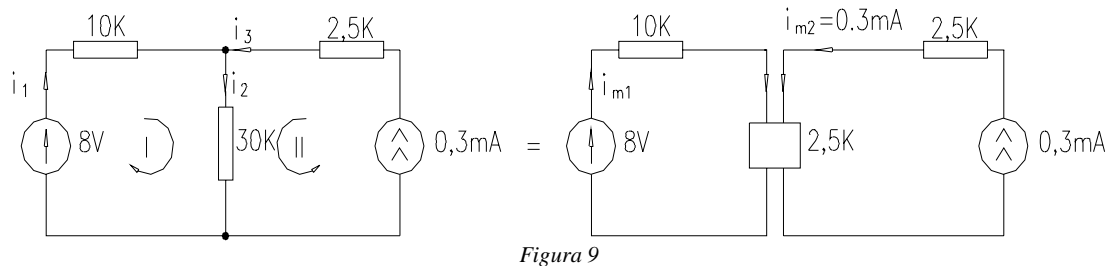

*Sistemul de ecua*ţ*ii este:* 

$$
i_{m1} \cdot (10 + 30) + 0,3 \cdot 30 = 8
$$
  
\n
$$
i_{m1} \cdot 40 = 8 - 9 = -1
$$
  
\n
$$
i_{m1} = -\frac{1}{40} mA
$$

Trecând în variabile reale, rezultă:

$$
i_1 = -\frac{1}{40}mA
$$
  $i_2 = i_{ma} + i_{ml} = 0,3 - \frac{1}{40} = 0,275 mA$   $i_3 = 0,3mA$ 

respectiv:  $U_{AB_{01}} = 30 \cdot 0.275 + 0.3 \cdot 2.5 = 8.25 + 0.75 = 9V$ 

 Rezistenţa echivalentă a dipolului din stânga se poate determina alegând metoda pasivizării circuitului(fig.10), rezultând:

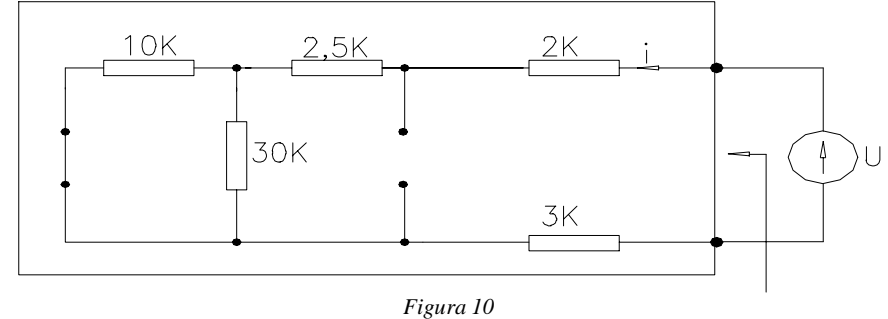

 $R_{\text{ech1}} = 2 + 2.5 + 3 + (101130) = 15K\Omega$ 

B. *Simularea circuitelor*

În continuare, vom verifica corectitudinea rezultatelor obţinute prin calcul analitic, realizând simularea circuitului cu ajutorul programului Electronics Workbench.

Considerăm circuitul din partea stângă a bornelor A și B. Tensiunea de mers în gol  $U_{ABol}$  se determină decuplând circuitul din partea dreaptă a bornelor A și B și cuplând un voltmetru la aceste borne (figura 11).<br>2.5k $\Omega$  2.5k $\Omega$  2.5k $\Omega$  4

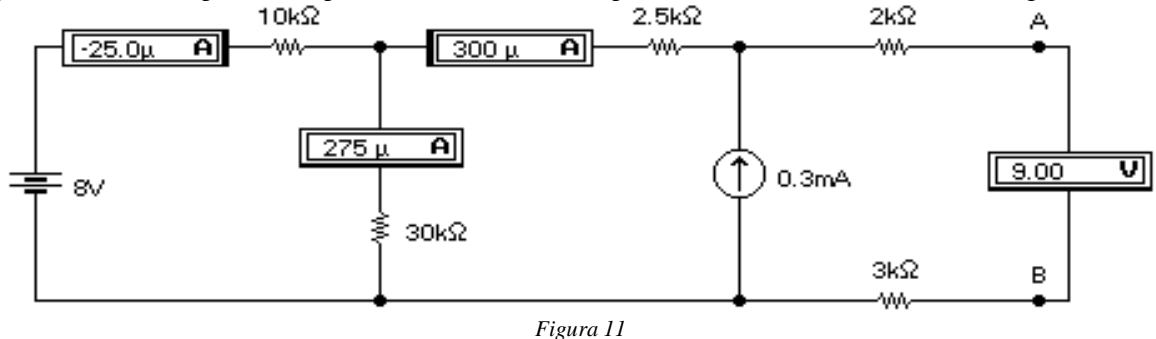

Curentul de scurtcircuit este determinat cuplând în locul voltmetrului un ampermetru (figura 12).

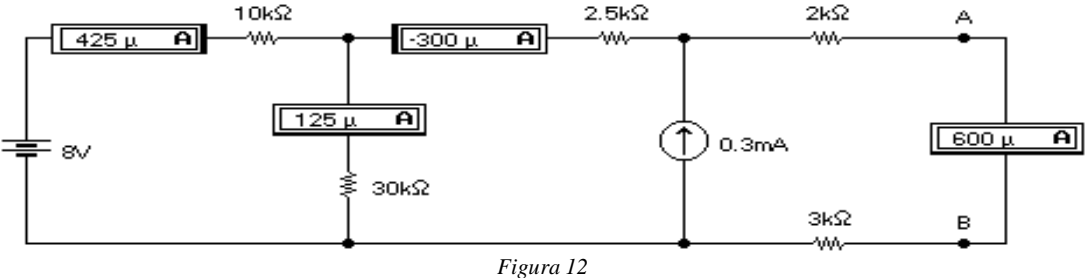

Raportul acestor două mărimi determină rezistenţa echivalentă a circuitului din partea stângă a bornelor A <sup>ş</sup>i B. Această rezistenţă echivalentă poate fi determinată cu ajutorul ohmmetrului, pasivizând acest circuit (figura 13).

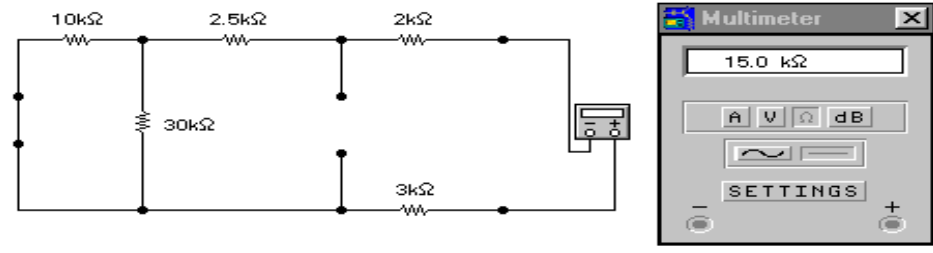

*Figura 13* 

*Simularea în SPICE-DOS* presupune declararea circuitului şi a elementelor de circuit conform lucrării de laborator nr.1 Pentru determinarea rezistentei echivalente a circuitului față de o sarcină oarecare în SPICE –DOS este prevăzută comanda de determinare a funcției de transfer ce reprezintă raportul dintre mărimea de ieșire și cea de intrare. Comanda în SPICE-DOS a calculului funcției de transfer este:

**.TF OUTVAR INSRC** 

unde: - OUTVAR reprezintă variabila de ieşire.

-INSRC- reprezintă sursa considerată intrare.

Variabila de ieşire OUTVAR poate fi atât tensiunea dintre noduri cât si curentul printr-o surs<sup>ă</sup> independentă de tensiune. Descrierea variabilei de ieşire în primul caz este V(N1,N2) unde N1, N2 reprezint<sup>ă</sup> nodurile în care s-a definit tensiunea de ieşire. În cazul în care N2 nu este specificat se consideră tensiunea dintre nodul N1 și nodul de referință. Dacă mărimea de ieșire este un curent declarația este I(VXXX) unde VXXX reprezintă sursa de tensiune independentă prin care trece curentul de ieşire.

## **Probleme propuse**

R.

Să se determine circuitele echivalente de determinare a parametrilor dipolilor echivalenți față de rezistența

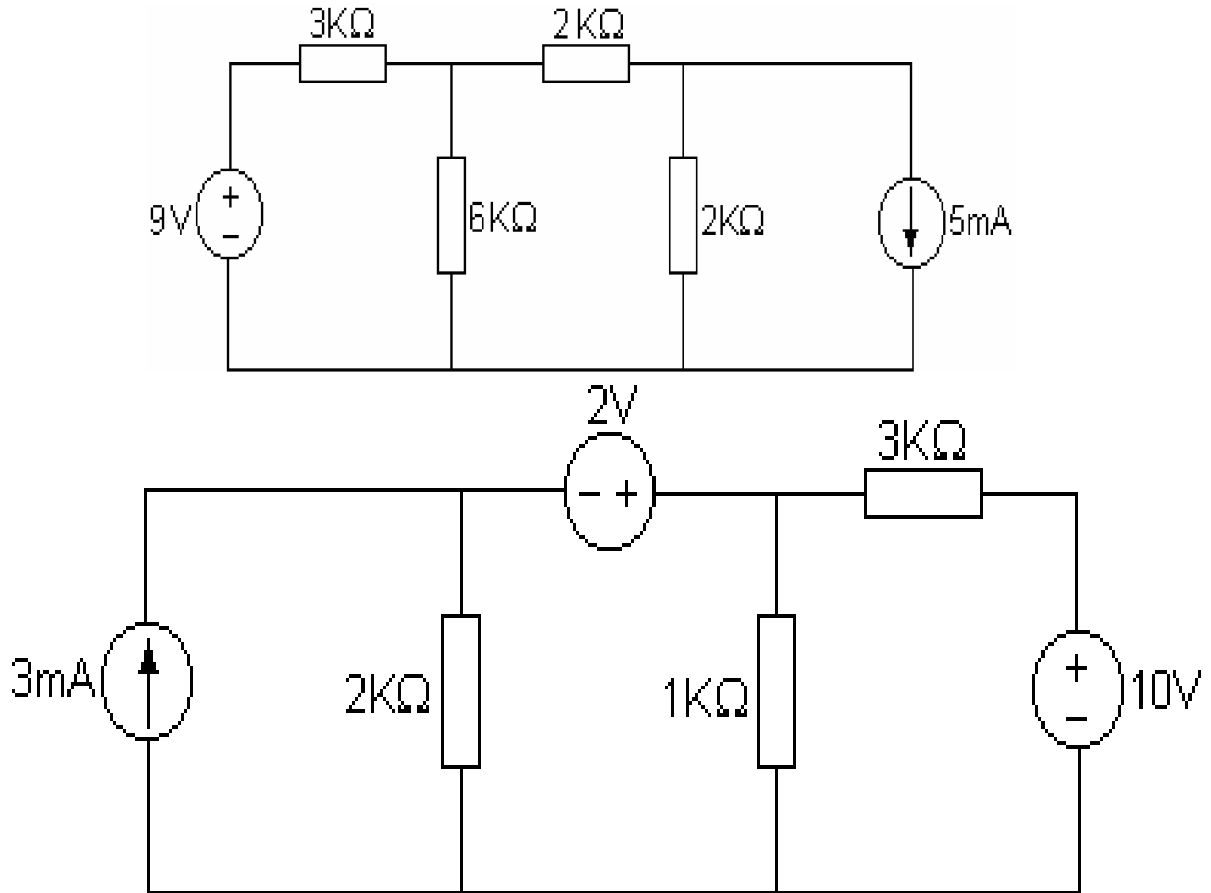

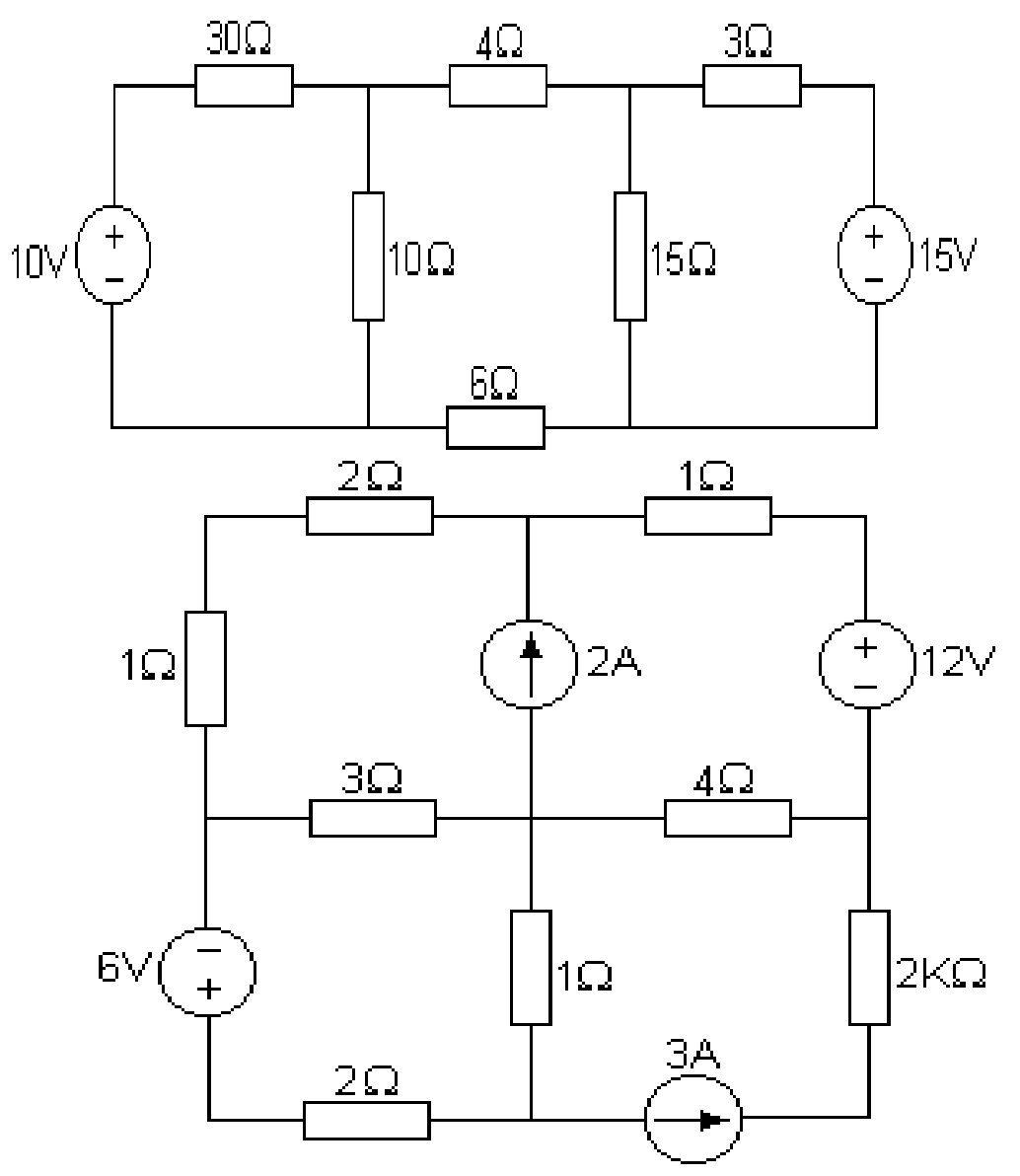